#### inst.eecs.berkeley.edu/~cs61c **CS61C: Machine Structures**

# **Lecture 14 – Introduction to MIPS** Instruction Representation II

2004-10-01

**Lecturer PSOE Dan Garcia** 

www.cs.berkeley.edu/~ddgarcia

Shark Tale!!! ⇒ **Dreamworks today** 

released their big fall movie. Pixar will release their movie "The Incredibles" soon. Compare & contrast the two! www.sharktale.com

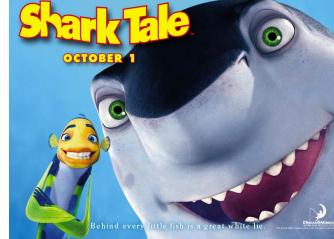

# I-Format Problems (0/3)

- Problem 0: Unsigned # sign-extended?
  - addiu, sltiu, sign-extends immediates to 32 bits. Thus, # is a "signed" integer.
- Rationale
  - addiu so that can add w/out overflow
    - See K&R pp. 230, 305
  - sltiu suffers so that we can have ez HW
    - Does this mean we'll get wrong answers?
    - Nope, it means assembler has to handle any unsigned immediate 2<sup>15</sup> ≤ n < 2<sup>16</sup> (l.e., with a 1 in the 15th bit and 0s in the upper 2 bytes) as it does for numbers that are too large. ⇒

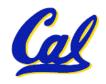

## I-Format Problems (1/3)

#### Problem 1:

- Chances are that addi, lw, sw and slti will use immediates small enough to fit in the immediate field.
- ...but what if it's too big?
- We need a way to deal with a 32-bit immediate in any I-format instruction.

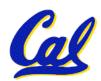

# I-Format Problems (2/3)

#### Solution to Problem 1:

- Handle it in software + new instruction
- Don't change the current instructions: instead, add a new instruction to help out

#### New instruction:

lui register, immediate

- stands for Load Upper Immediate
- takes 16-bit immediate and puts these bits in the upper half (high order half) of the specified register

sets lower half to 0s

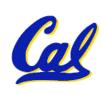

## I-Format Problems (3/3)

- Solution to Problem 1 (continued):
  - So how does lui help us?
  - Example:

```
addi $t0,$t0, 0xABABCDCD
```

#### becomes:

```
lui $at, 0xABAB
ori $at, $at, 0xCDCD
add $t0,$t0,$at
```

- Now each I-format instruction has only a 16bit immediate.
- Wouldn't it be nice if the assembler would this for us automatically? (later)

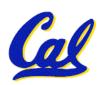

### **Branches: PC-Relative Addressing (1/5)**

Use I-Format

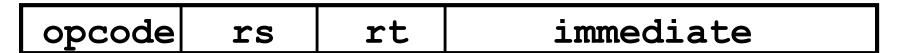

- opcode specifies beq v. bne
- rs and rt specify registers to compare
- What can immediate specify?
  - Immediate is only 16 bits
  - PC (Program Counter) has byte address of current instruction being executed;
     32-bit pointer to memory
  - So immediate cannot specify entire address to branch to.

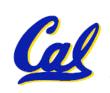

### **Branches: PC-Relative Addressing (2/5)**

- How do we usually use branches?
  - Answer: if-else, while, for
  - Loops are generally small: typically up to 50 instructions
  - Function calls and unconditional jumps are done using jump instructions (j and jal), not the branches.
- Conclusion: may want to branch to anywhere in memory, but a branch often changes PC by a small amount

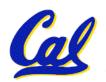

### **Branches: PC-Relative Addressing (3/5)**

- Solution to branches in a 32-bit instruction: PC-Relative Addressing
- Let the 16-bit immediate field be a signed two's complement integer to be added to the PC if we take the branch.
- Now we can branch ± 2<sup>15</sup> bytes from the PC, which should be enough to cover almost any loop.
- Any ideas to further optimize this?

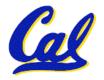

### **Branches: PC-Relative Addressing (4/5)**

- Note: Instructions are words, so they're word aligned (byte address is always a multiple of 4, which means it ends with 00 in binary).
  - So the number of bytes to add to the PC will always be a multiple of 4.
  - So specify the immediate in words.
- Now, we can branch  $\pm 2^{15}$  words from the PC (or  $\pm 2^{17}$  bytes), so we can handle loops 4 times as large.

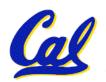

# **Branches: PC-Relative Addressing (5/5)**

- Branch Calculation:
  - If we don't take the branch:

$$PC = PC + 4$$

PC+4 = byte address of next instruction

• If we do take the branch:

$$PC = (PC + 4) + (immediate * 4)$$

- Observations
  - Immediate field specifies the number of words to jump, which is simply the number of instructions to jump.
  - Immediate field can be positive or negative.
  - Due to hardware, add immediate to (PC+4), not to PC; will be clearer why later in course

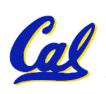

# **Branch Example (1/3)**

#### MIPS Code:

```
beq $9,$0,End
Loop:
      add $8,$8,$10
      addi $9,$9,-1
            Loop
```

End:

### •beq branch is I-Format:

```
opcode = 4 (look up in table)
rs = 9 (first operand)
rt = 0 (second operand)
immediate = ???
```

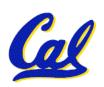

# **Branch Example (2/3)**

#### MIPS Code:

```
Loop: beq $9,$0,<u>End</u>
addi $8,$8,$10
addi $9,$9,-1
j Loop
End:
```

- Immediate Field:
  - Number of instructions to add to (or subtract from) the PC, starting at the instruction following the branch.
  - In beg case, immediate = 3

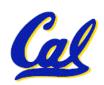

# **Branch Example (3/3)**

#### MIPS Code:

```
Loop: beq $9,$0,End addi $8,$8,$10 addi $9,$9,-1 j Loop
End:
```

#### decimal representation:

| 4 | 9 | 0 | 3 |
|---|---|---|---|

#### binary representation:

| 000100 01001 00000 000000000000011 |
|------------------------------------|
|------------------------------------|

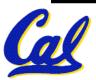

## **Questions on PC-addressing**

- Does the value in branch field change if we move the code?
- What do we do if destination is > 2<sup>15</sup> instructions away from branch?
- Since it's limited to ± 2<sup>15</sup> instructions, doesn't this generate lots of extra MIPS instructions?
- Why do we need all these addressing modes? Why not just one?

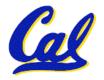

### **J-Format Instructions (1/5)**

- For branches, we assumed that we won't want to branch too far, so we can specify *change* in PC.
- For general jumps (j and jal), we may jump to anywhere in memory.
- Ideally, we could specify a 32-bit memory address to jump to.
- Unfortunately, we can't fit both a 6-bit opcode and a 32-bit address into a single 32-bit word, so we compromise.

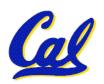

### J-Format Instructions (2/5)

 Define "fields" of the following number of bits each:

6 bits 26 bits

As usual, each field has a name:

opcode target address

- Key Concepts
  - Keep opcode field identical to R-format and I-format for consistency.
  - Combine all other fields to make room for large target address.

#### J-Format Instructions (3/5)

- For now, we can specify 26 bits of the 32-bit bit address.
- Optimization:
  - Note that, just like with branches, jumps will only jump to word aligned addresses, so last two bits are always 00 (in binary).
  - So let's just take this for granted and not even specify them.

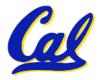

### **J-Format Instructions (4/5)**

- Now specify 28 bits of a 32-bit address
- Where do we get the other 4 bits?
  - By definition, take the 4 highest order bits from the PC.
  - Technically, this means that we cannot jump to *anywhere* in memory, but it's adequate 99.9999...% of the time, since programs aren't that long
    - only if straddle a 256 MB boundary
  - If we absolutely need to specify a 32-bit address, we can always put it in a register and use the jr instruction.

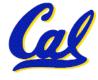

#### **J-Format Instructions (5/5)**

- Summary:
  - New PC = { PC[31..28], target address, 00 }
- Understand where each part came from!
- Note: { , , } means concatenation { 4 bits , 26 bits , 2 bits } = 32 bit address
  - •{ 1010, 1111111111111111111111111111, 00 } = 101011111111111111111111111100
  - Note: Book uses II, Verilog uses { , , }
  - We will learn Verilog later in this class

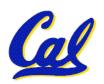

#### **Peer Instruction Question**

(for A,B) When combining two C files into one executable, recall we can compile them independently & then merge them together.

- A. Jump insts don't require any changes.
- B. Branch insts don't require any changes.
- C. You now have all the tools to be able to decompile a stream of 1s and 0s into C!

**ABC** 

1: FFF

2: **FFT** 

3: **F**TF

4: **F**TT

5: TFF

6: **TFT** 

7: TTF

8: TTT

#### In conclusion...

MIPS Machine Language Instruction:
 32 bits representing a single instruction

| R | opcode | rs             | rt | rd        | shamt | funct |  |
|---|--------|----------------|----|-----------|-------|-------|--|
| I | opcode | rs             | rt | immediate |       |       |  |
| J | opcode | target address |    |           |       |       |  |

- Branches use PC-relative addressing, Jumps use absolute addressing.
- Disassembly is simple and starts by decoding opcode field. (more in a week)

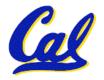